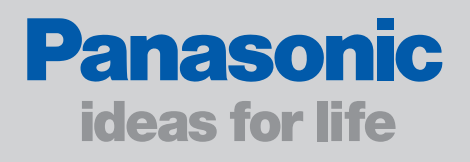

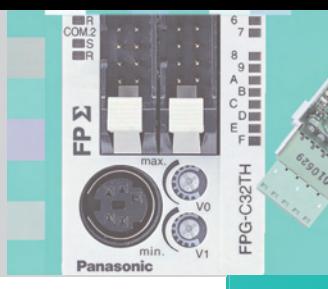

# *Unità Fieldbus Master per FP (Sigma) e FP2/FP2SH*

## *La soluzione di rete ottimale per i vostri dispositivi*

Le unità Fieldbus Master di espansione (FMU) permettono di collegare i PLC FP $\Sigma$  (Sigma) e FP2/FP2SH ai vostri sistemi di rete con estrema flessibilità. Le unità sono disponibili per tre sistemi bus: PROFIBUS, DeviceNet e CANopen. Altri modelli arriveranno in futuro.

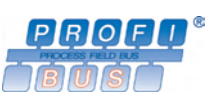

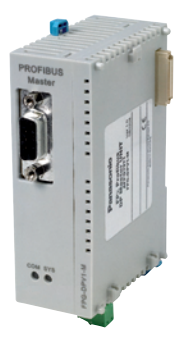

FP<sub>2</sub> FMU PROFIBUS: FPG-DPV1-M

FP2 FMU PROFIBUS: FP2-DPV1-M

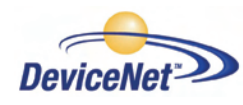

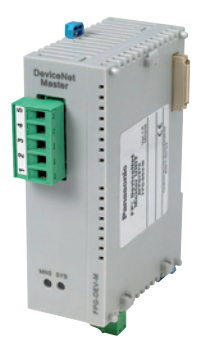

FPΣ FMU DeviceNet: FPG-DEV-M

FP2 FMU DeviceNet: FP2-DEV-M

CANopen

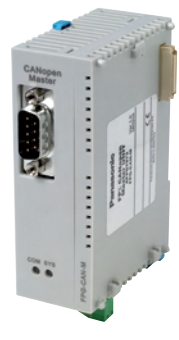

FP<sub> $\Sigma$ </sub> FMU CANopen: FPG-CAN-M

FP2 FMU CANopen: FP2-CAN-M

#### **Vantaggi:**

- Ampia scelta di soluzioni di collegamento per  $FP\Sigma$  (Sigma) e FP2/FP2SH
- Una sola piattaforma hardware per diversi sistemi bus
- • Funzione Gateway tra fieldbus semplicemente collegando le unità di espansione corrispondenti alla stessa CPU.

Per il software di programmazione Control FPWIN Pro sono disponibili per ogni tipo di rete librerie pronte all'uso. Queste librerie abbreviano sensibilmente il tempo necessario per sviluppare le applicazioni e riducono i costi in risorse umane. Essi includono anche file di help completo online ed esempi di programmazione.

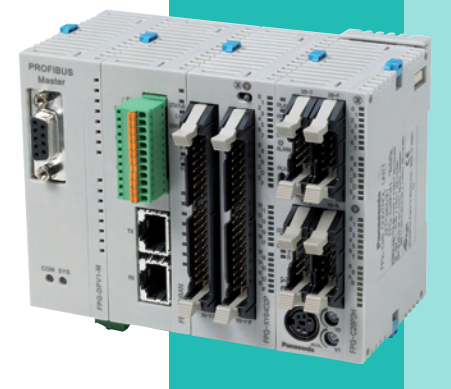

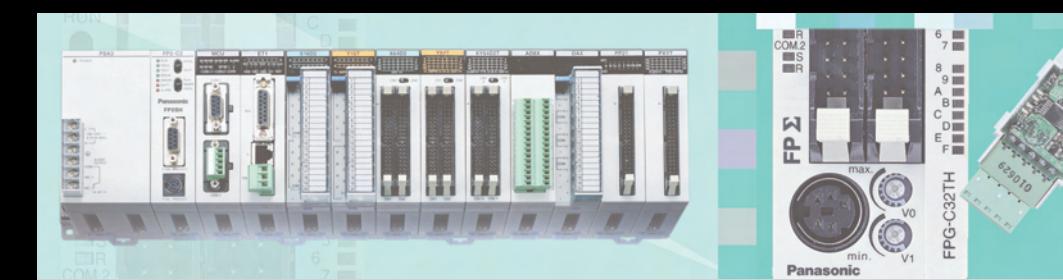

### *Software di configurazione Configurator FM*

Control Configurator FM è un software supplementare per Control FPWIN Pro utilizzato per configurare ed analizzare le unità FMU.

Codice prodotto: **AFPS35510**

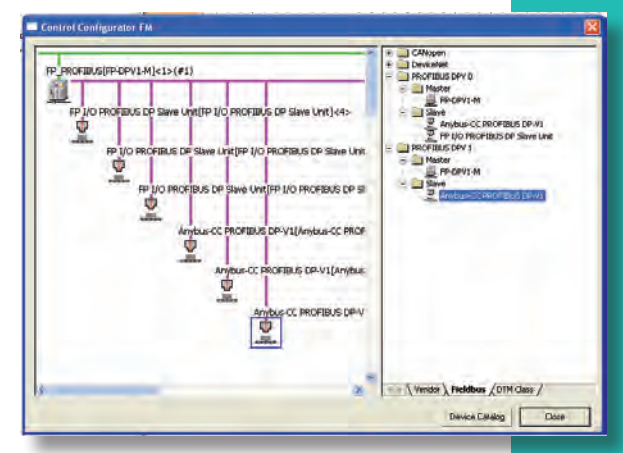

#### **Vantaggi:**

#### **Un solo software di configurazione per diversi sistemi fieldbus**

- Costi contenuti, molteplici soluzioni di rete possibili.
- Necessaria una sola installazione.
- Training utenti finalizzato all'utilizzo di un solo software.

#### **Integrato nel software di programmazione Control FPWIN Pro**

- Non è necessario un software supplementare sul PC.
- Variabili globali vengono generate automaticamente per il programma del PLC.
- • Creazione semplice di variabili di sistema.

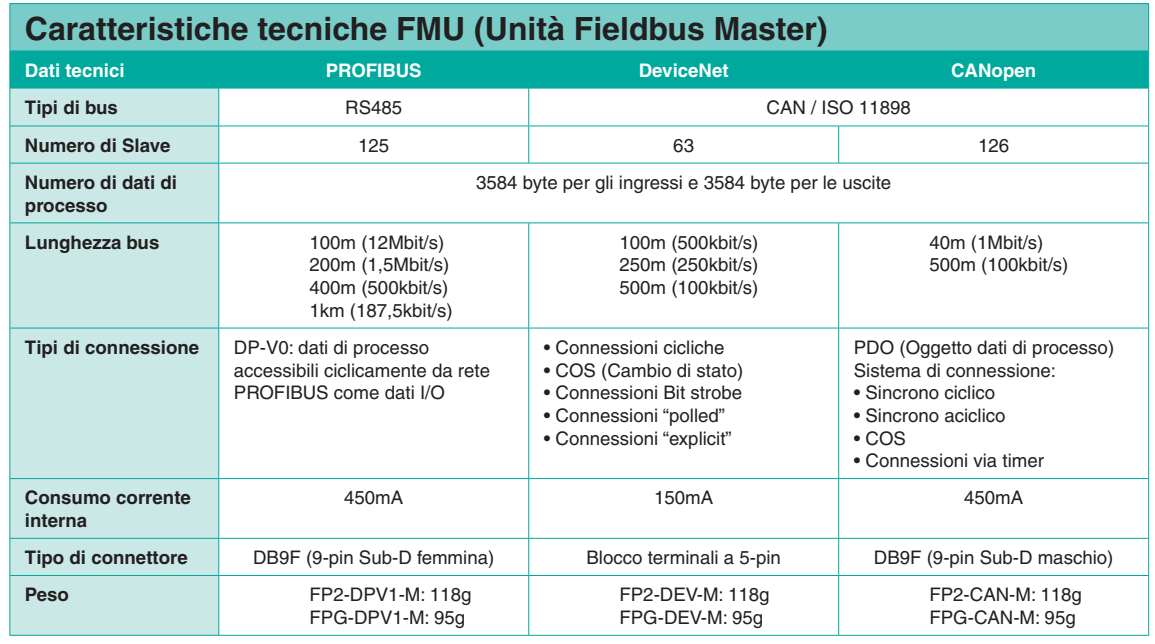

#### **Espansioni FMU (Fieldbus Master Unit):**

 $FP\Sigma$  (Sigma)

FP2 (Sigma) FMU sono connessi ai bus di sistema paralleli (sinistra) della CPU dell'FP2 (Sigma). Si possono collegare fino a 2 unità.

#### FP2/FP2SH

Il numero di unità FP2 FMU collegabili dipende soltanto dalla motherboard del sistema.